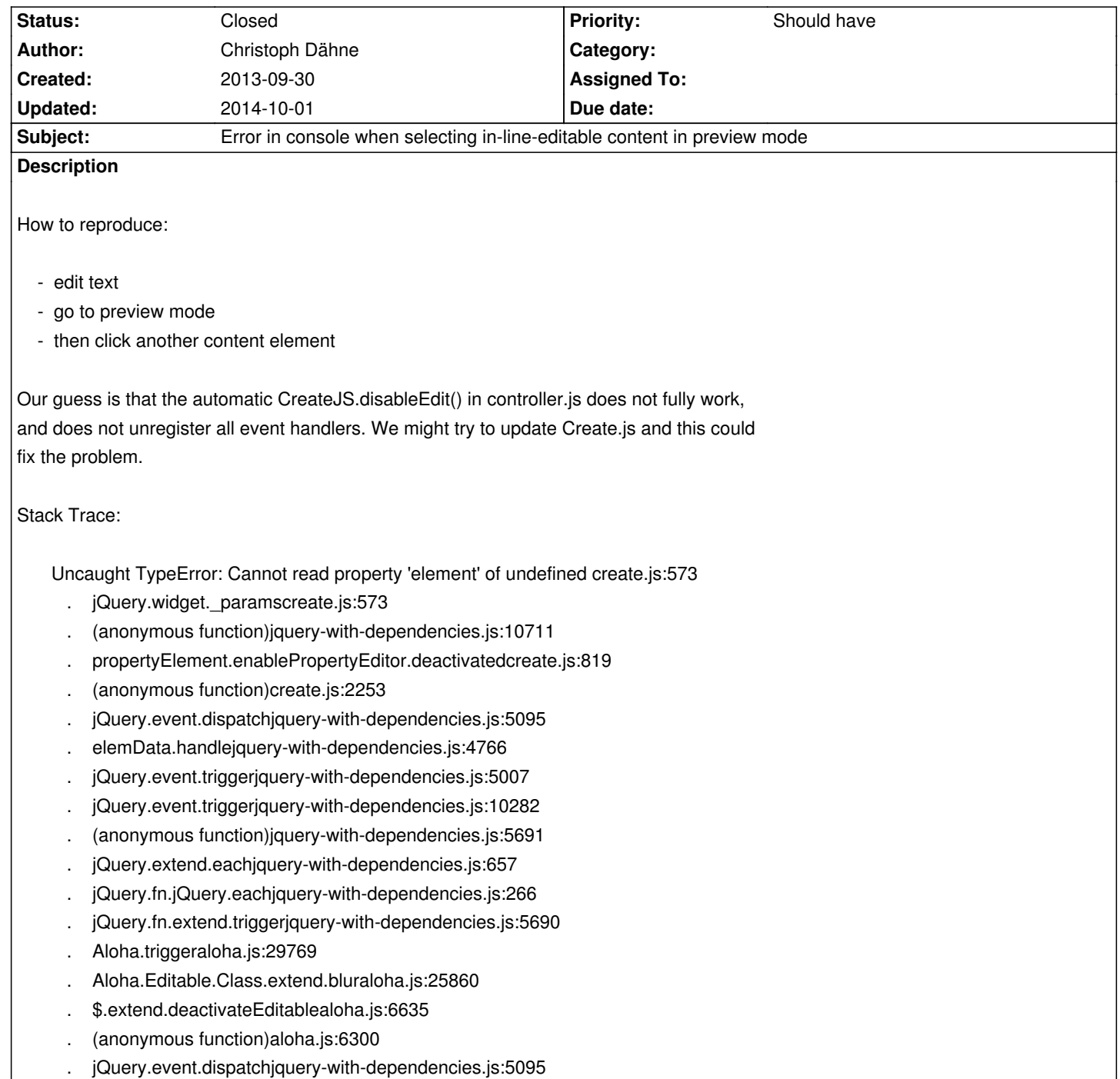

. elemData.handle

## **History**

**#1 - 2014-10-01 20:03 - Jonas Renggli**

*- Status changed from New to Closed*

Thanks for your bug report.

Can't reproduce under Neos 1.1

If the problem still exists please open an issue on https://jira.typo3.org/